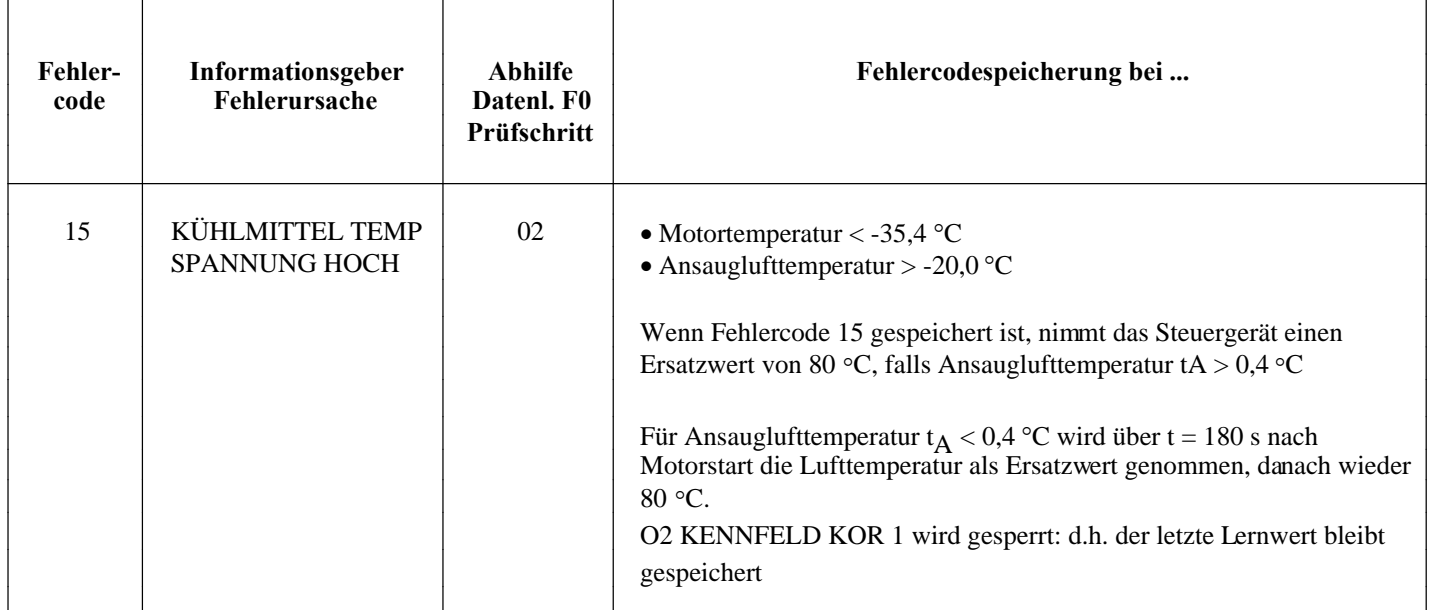

**Vectra16v.com**